### CSSE 220

Objects

Check out *SuperSimpleObjects* and *TeamGradebook* from SVN

# Plan for today

- Introduce how to write your own classes
- Talk about object references and box and pointer diagrams
- Get started on TeamGradebook, your new assignment

#### Differences between primitive types and object types in Java

#### **OBJECT REFERENCES**

## What Do Variables Really Store?

- Variables of primitive type store *values*
- Variables of class type store *references*

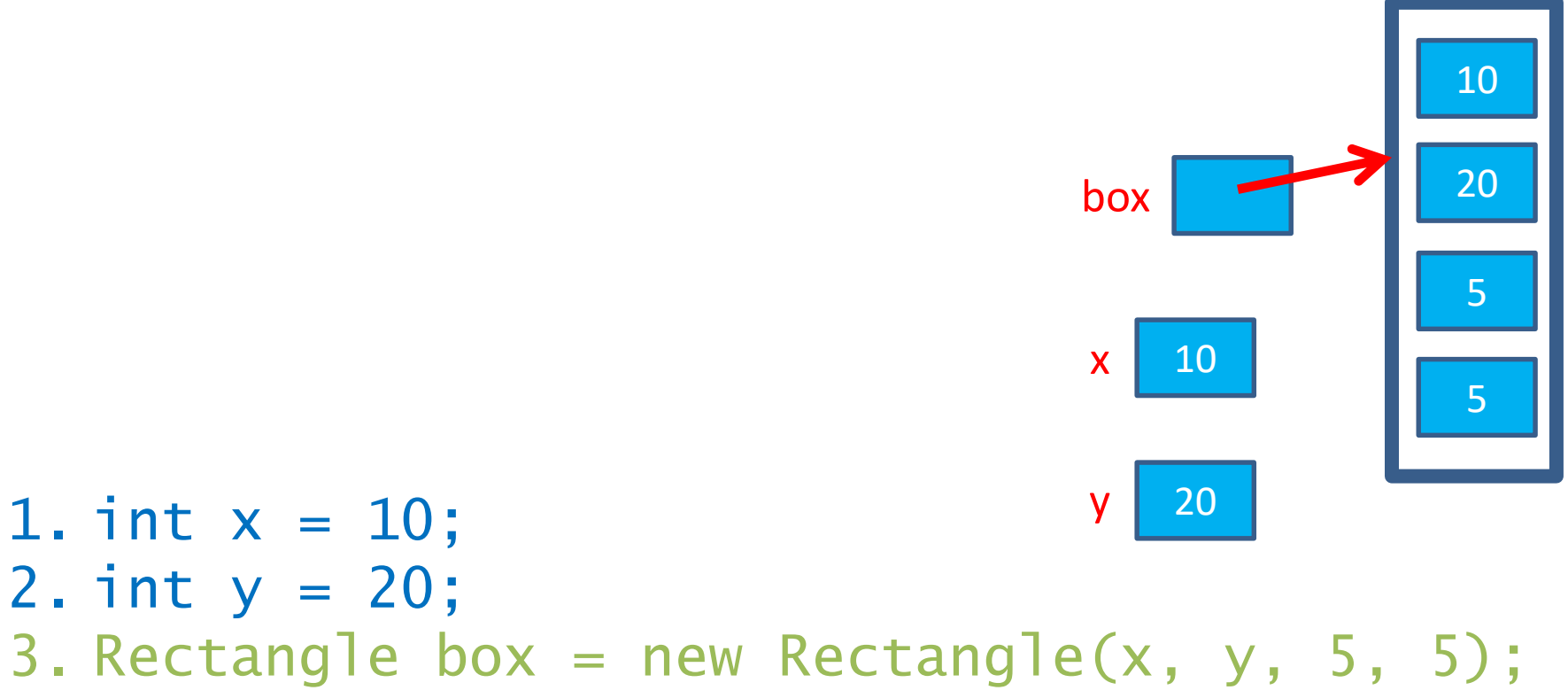

## Assignment Copies Values

- Actual value for number types
- **Reference** value for object types
	- The actual **object is not copied**

– The **reference value** ("the pointer") **is copied**

• Consider:

1. int  $x = 10$ ; 2. int  $y = x$ ;  $3. y = 20$ ;

 $x \mid 10$ 

4. Rectangle box = new Rectangle(5, 6, 7, 8);

**1 20** box2 8

box

box2

5

**× <sup>9</sup>**

**× <sup>10</sup>**

6

7

- 5. Rectangle box2 = box;
- 6. box2.translate(4, 4);

### Boxes and lines exercise

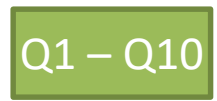

Separating implementation details from how an object is used

#### **ENCAPSULATION**

## Encapsulation in Object-Oriented Software

- *Encapsulation*—separating implementation details from how an object is used
	- Client code sees a *black box* with a known *interface*

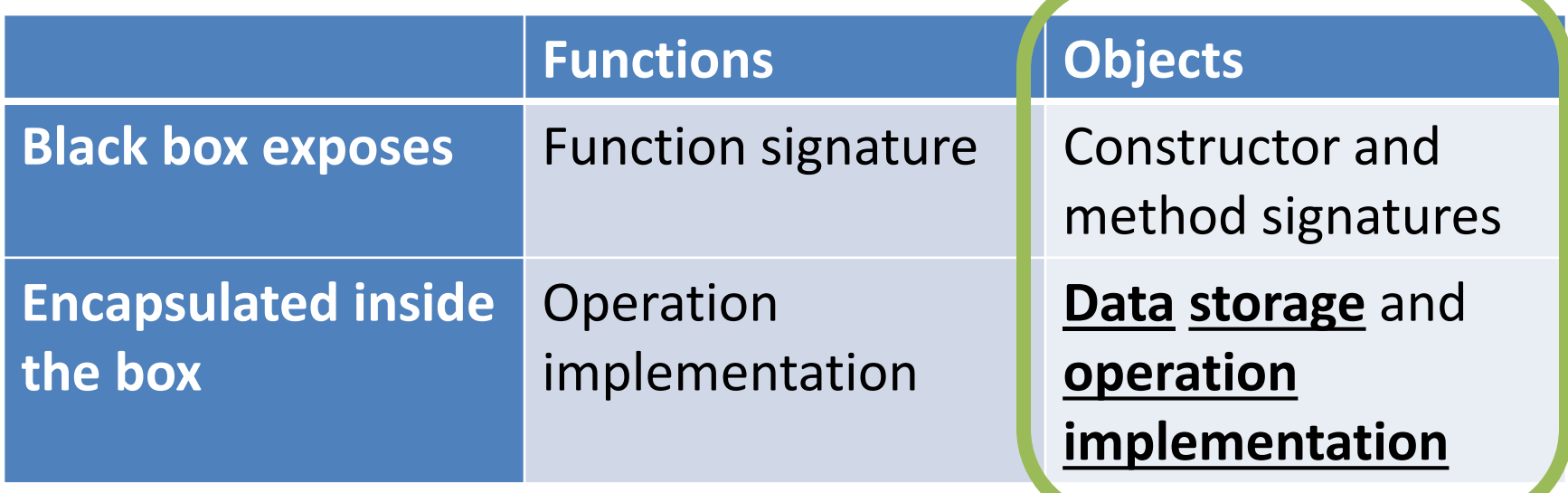

## Start on TeamGradebook

- Try to finish the code for both add-student and get-names today
- If you are confused about what to do, get help!